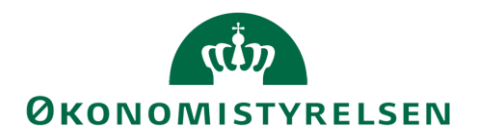

# Vejledning til SLS webservice - Afgang

# Indholdsfortegnelse

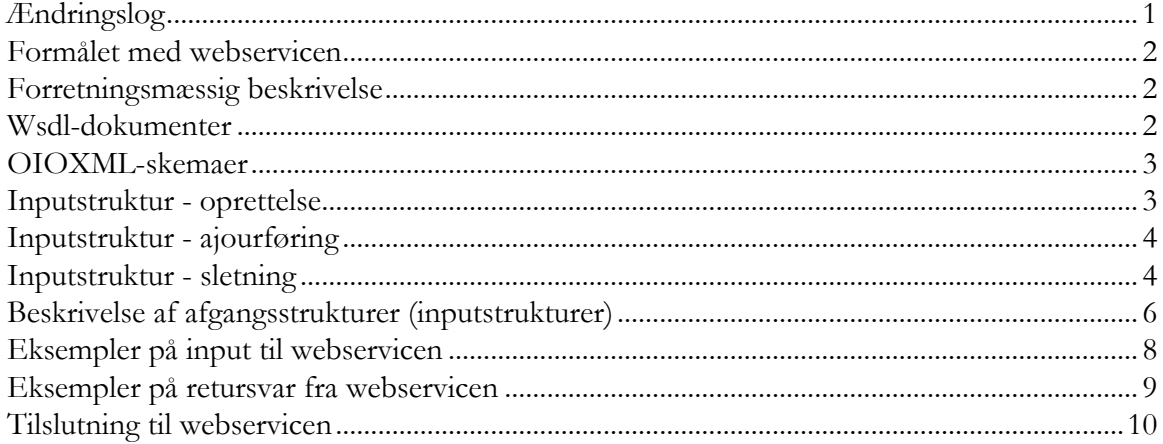

# <span id="page-0-0"></span>Ændringslog

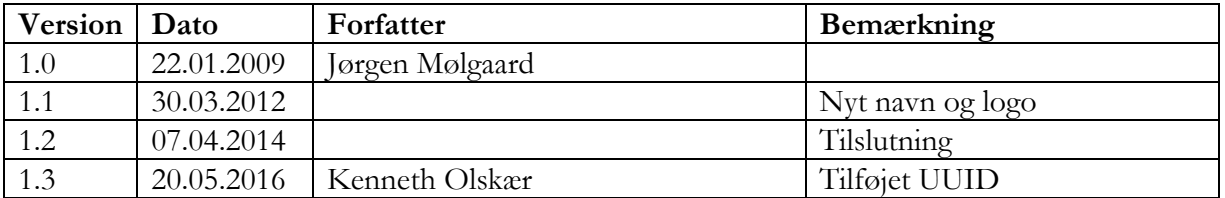

# <span id="page-1-0"></span>**Formålet med webservicen**

Formålet med webservicen er at gøre det muligt at overføre data fra eksterne systemer, som fx tidsregistreringssystemer eller personalesystemer til Statens Lønsystem, således at det er muligt at oprette, ajourføre og slette afgangsoplysninger om ansættelsesforhold i SLS.

# <span id="page-1-1"></span>**Forretningsmæssig beskrivelse**

Afgangsoplysninger skal anvendes når lønudbetalingen for en person ønskes standset eller ændret.

De data der kan overføres til SLS er følgende:

- CPR-nummer og løbenr., som identificerer lønmodtagerens ansættelsesforhold
- Afgangsårsagskoden, som identificerer, hvilken type afgang der er tale om (anden ansættelse, pension, sygdom mv.)
- Fradato og evt. tildato, som identificerer gyldighedsperioden for afgangsårsagen

Webservicen er opbygget som en såkaldt *request-response* operation, dvs. et input resulterer i et output. Hver overførsel af en afgangsoplysning fra det lokale system til SLS giver umiddelbart et tidstro retursvar tilbage indeholdende resultatet af SLS-behandlingen. Hvis transaktionen ikke kan gennemføres i SLS returneres en kode for at behandlingen er fejlet. En transaktion i SLS kan udløse en eller flere følgetransaktioner. Hvis den oprindelige transaktion gennemføres korrekt, men danner en advarsel returneres en kode med betydningen "Gennemført, men advarsel dannet." Denne kode returneres ligeledes hvis en evt. følgetransaktion fejler eller danner en advarsel.

Se særskilt vejledning om opbygningen af retursvaret: Vejledning til SLS webservice – Retursvar.

Webservicesen er forsynet med et valgfrit felt til en UUID [\(Universally unique identifier\)](https://en.wikipedia.org/wiki/Universally_unique_identifier) i request/response. Hvis UUID er udfyldt i request, returneres samme værdi i response.

### <span id="page-1-2"></span>**Wsdl-dokumenter**

Data udveksles i OIOXML-format og webservicen er defineret i tre forskellige WSDLdokumenter svarende til de tre transaktionstyper: oprettelse, ajourføring, sletning:

# **OesSLSAfgangOprt.wsdl OesSLSAfgangAjrf.wsdl OesSLSAfgangSlet.wsdl**

Følgende elementer er nødvendige for den forretningslogiske behandling og skal derfor være til stede i transaktionen:

ExtendedPersonCivilRegistrationIdentifierStructure Loebenr SLSAfgangFraDato SLSAfgangTilDato (skal som minimum være blank) SLSAfgangsAarsagsKode

### <span id="page-2-0"></span>**OIOXML-skemaer**

Alle felter der indgår i webservicen er defineret i OIOXML-skemaer. Skemaer samt wsdl-filer er tilgængelige på [http://digitaliser.dk](http://digitaliser.dk/) under gruppen Statens Lønsystem (SLS).

De relevante skemaer til inputstrukturen i forbindelse med afgangsoplysninger er:

CPR\_PersonCivilRegistrationIdentifier.xsd OES\_ExtendedPersonCivilRegistrationIdentifierStructure.xsd OES\_FictivePersonCivilRegistrationIdentifier.xsd OES\_LoebeNr.xsd OES\_SLSAfgangsAarsagKode.xsd MODST\_UUID.xsd

Nedenfor vises en grafisk illustration af inputstrukturerne.

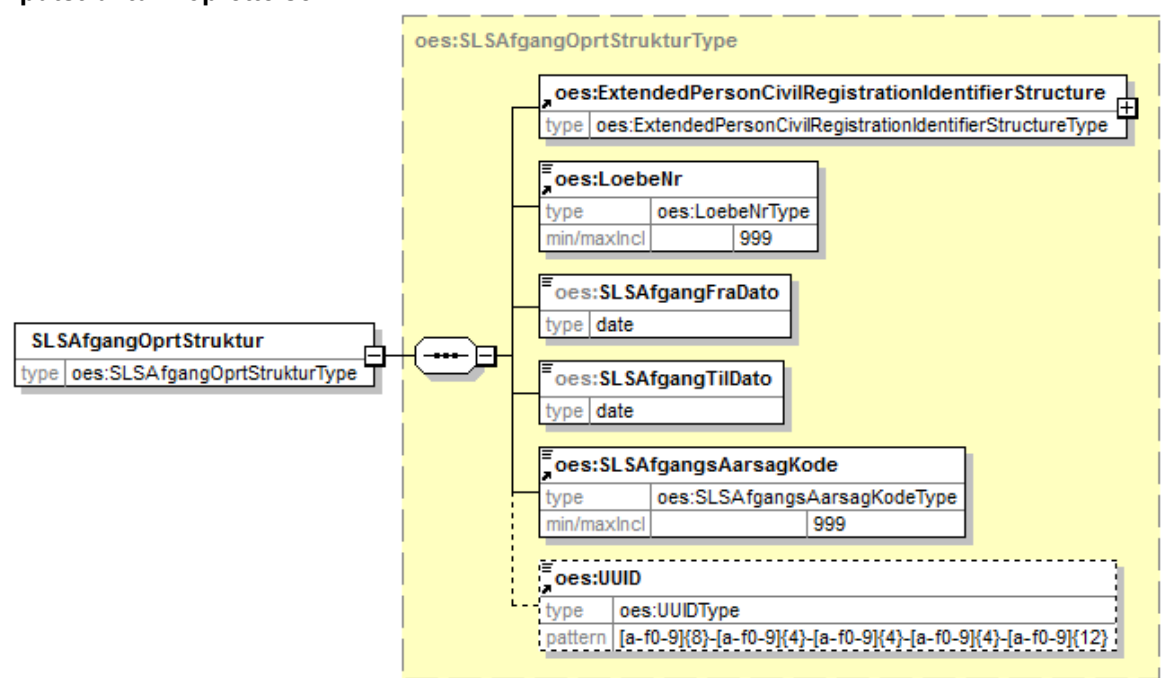

<span id="page-2-1"></span>**Inputstruktur - oprettelse** 

Generated by XMLSpy

www.altova.com

<span id="page-3-0"></span>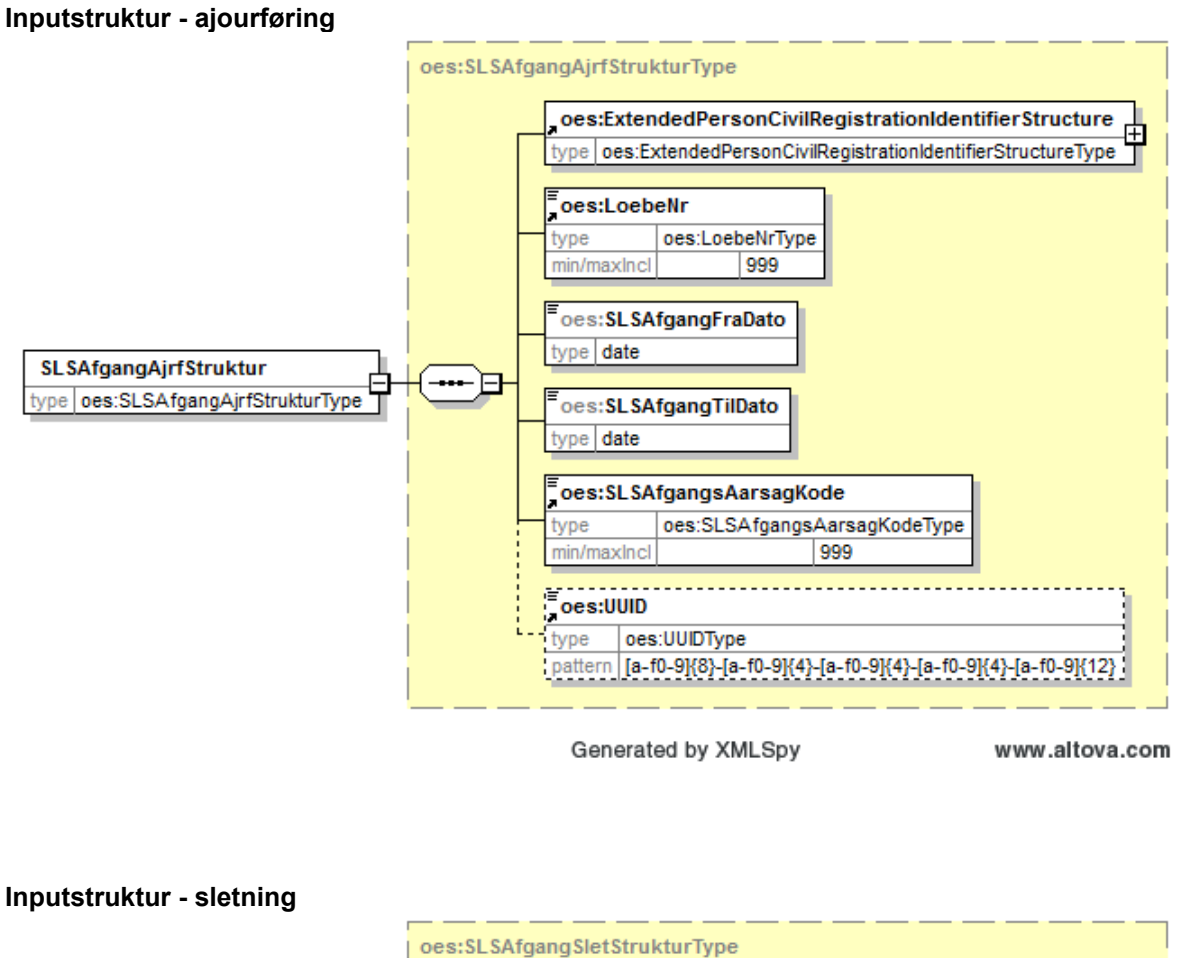

<span id="page-3-1"></span>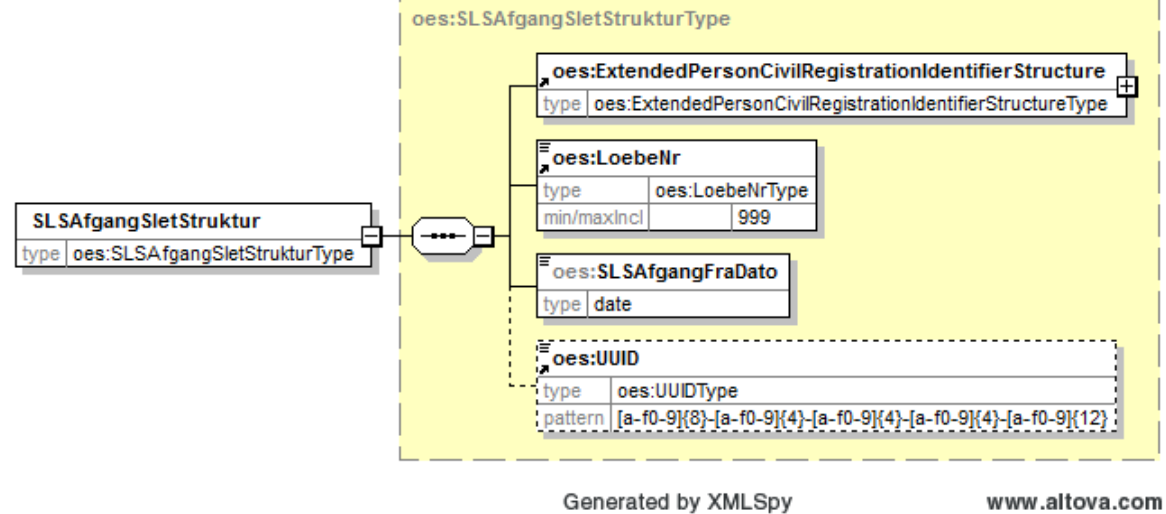

Strukturen til det udvidede CPR-nummer er sammensat af det almindelige CPR-nummer, som det er defineret af CPR og af fiktive CPR-numre, som gives til udenlandske statsborgere.

### Side 5 af 10

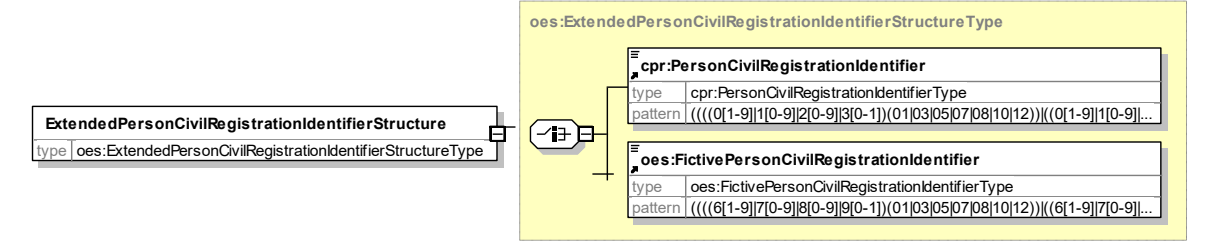

Generated by XmlSpy

www.altova.com

Herunder følger en forretningsmæssig beskrivelse af indholdet i inputstrukturerne.

# **Beskrivelse af afgangsstrukturer (inputstrukturer)**

<span id="page-5-0"></span>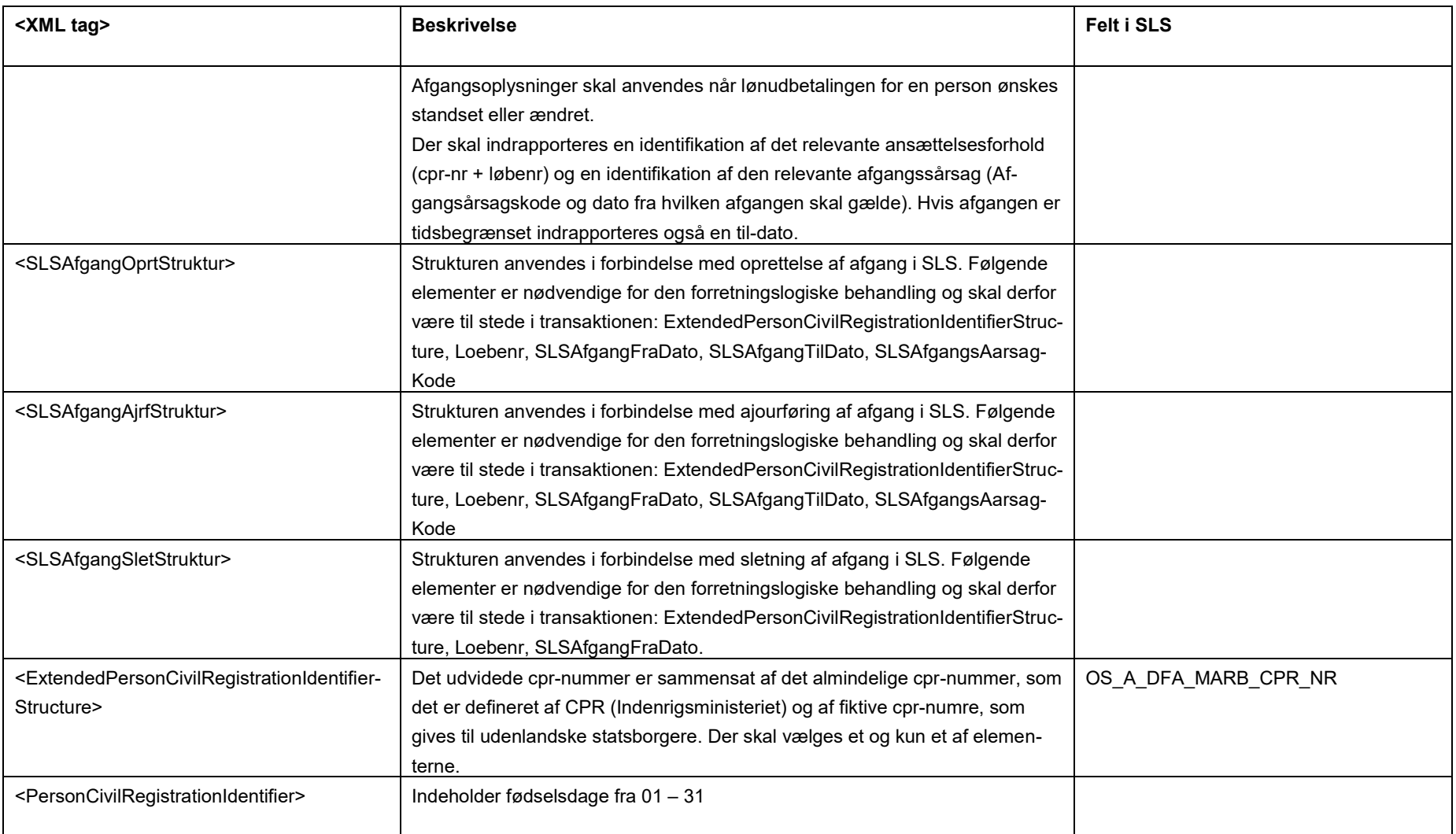

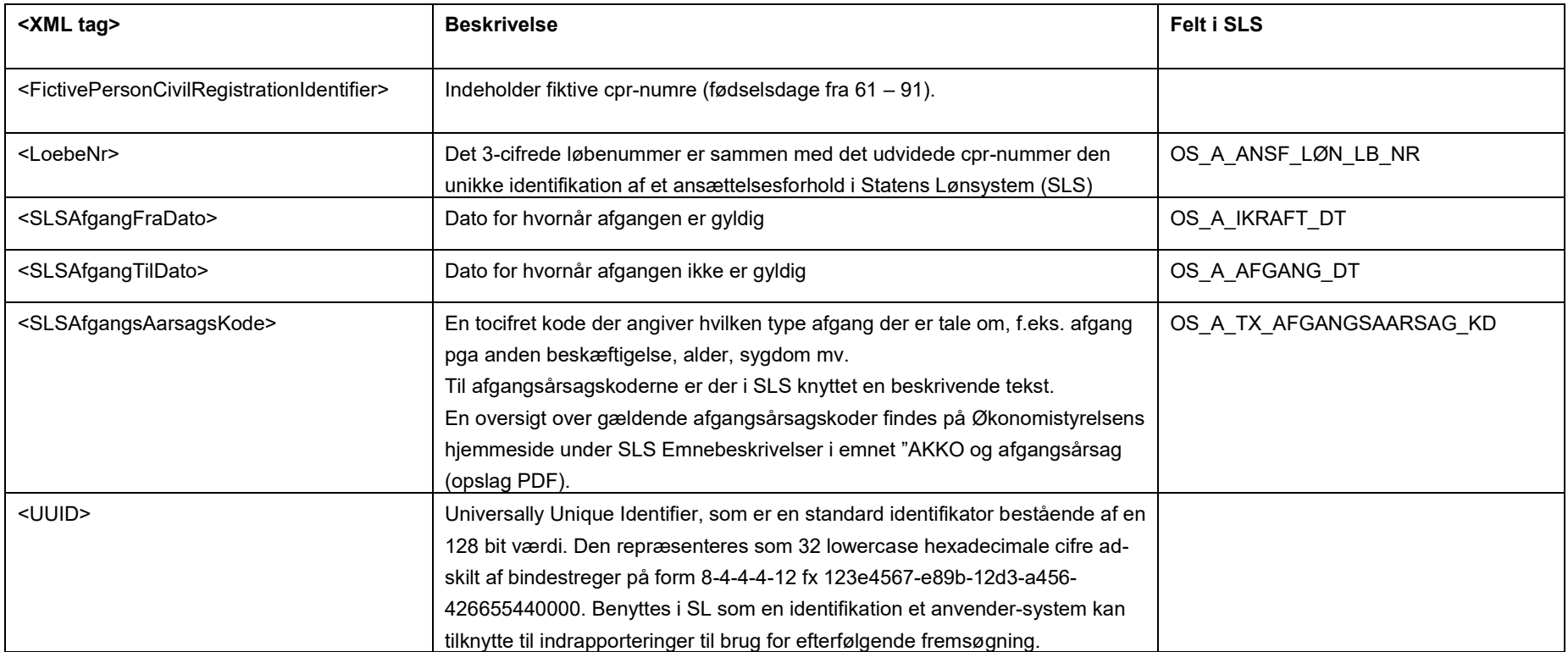

### <span id="page-7-0"></span>**Eksempler på input til webservicen**

Nedenfor vises eksempler på input til webservicen. (De faktiske cprnumre er ikke vist i disse eksempler).

### **Eksempel på input til opret**

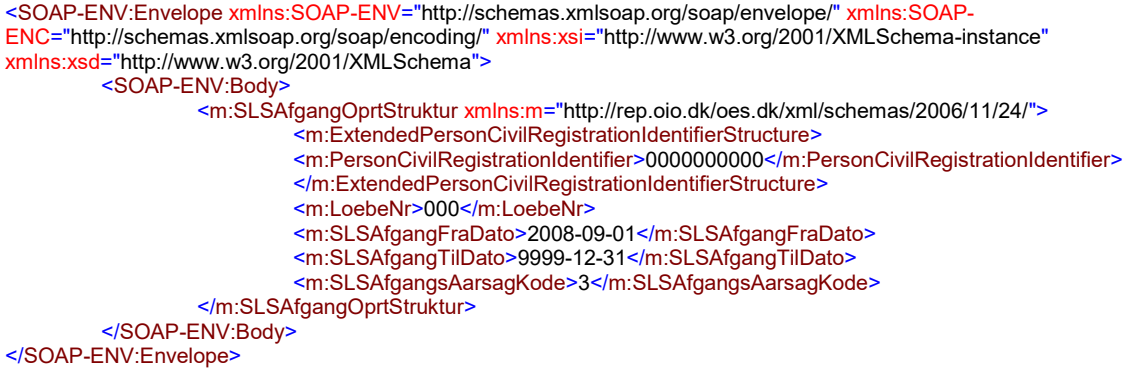

# **Eksempel på input til ajourføring**

<SOAP-ENV:Envelope [xmlns:SOAP-ENV="http://schemas.xmlsoap.org/soap/envelope/](https://xmlns:SOAP-ENV="http://schemas.xmlsoap.org/soap/envelope)" xmlns:SOAP-[ENC="http://schemas.xmlsoap.org/soap/encoding/](https://ENC="http://schemas.xmlsoap.org/soap/encoding)" [xmlns:xsi="http://www.w3.org/2001/XMLSchema-instance](https://xmlns:xsi="http://www.w3.org/2001/XMLSchema-instance)" [xmlns:xsd="http://www.w3.org/2001/XMLSchema"](https://xmlns:xsd="http://www.w3.org/2001/XMLSchema)> <SOAP-ENV:Body> <m:SLSAfgangAjrfStruktur xmlns:m="http://rep.oio.dk/oes.dk/xml/schemas/2006/11/24/"> <m:ExtendedPersonCivilRegistrationIdentifierStructure> <m:PersonCivilRegistrationIdentifier>0000000000</m:PersonCivilRegistrationIdentifier> </m:ExtendedPersonCivilRegistrationIdentifierStructure> <m:LoebeNr>000</m:LoebeNr> <m:SLSAfgangFraDato>2008-09-01</m:SLSAfgangFraDato> <m:SLSAfgangTilDato>2008-09-30</m:SLSAfgangTilDato> <m:SLSAfgangsAarsagKode>3</m:SLSAfgangsAarsagKode> </m:SLSAfgangAjrfStruktur> </SOAP-ENV:Body> </SOAP-ENV:Envelope>

# **Eksempel på input til sletning**

<SOAP-ENV:Envelope [xmlns:SOAP-ENV="http://schemas.xmlsoap.org/soap/envelope/](https://xmlns:SOAP-ENV="http://schemas.xmlsoap.org/soap/envelope)" xmlns:SOAP-[ENC="http://schemas.xmlsoap.org/soap/encoding/](https://ENC="http://schemas.xmlsoap.org/soap/encoding)" [xmlns:xsi="http://www.w3.org/2001/XMLSchema-instance](https://xmlns:xsi="http://www.w3.org/2001/XMLSchema-instance)" [xmlns:xsd="http://www.w3.org/2001/XMLSchema"](https://xmlns:xsd="http://www.w3.org/2001/XMLSchema)> <SOAP-ENV:Body> <m:SLSAfgangSletStruktur xmlns:m="http://rep.oio.dk/oes.dk/xml/schemas/2006/11/24/"> <m:ExtendedPersonCivilRegistrationIdentifierStructure> <m:PersonCivilRegistrationIdentifier>0000000000</m:PersonCivilRegistrationIdentifier> </m:ExtendedPersonCivilRegistrationIdentifierStructure> <m:LoebeNr>000</m:LoebeNr> <m:SLSAfgangFraDato>2008-11-01</m:SLSAfgangFraDato> </m:SLSAfgangSletStruktur> </SOAP-ENV:Body> </SOAP-ENV:Envelope>

### <span id="page-8-0"></span>**Eksempler på retursvar fra webservicen**

Nedenfor vises eksempler på retursvar fra webservicen. (De faktiske cprnumre er ikke vist i disse eksempler).

### **Eksempel på et retursvar med værdien '0 Gennemført OK'**

```
<SOAP-ENV:Envelope xmlns:SOAP-ENV="http://schemas.xmlsoap.org/soap/envelope/" xmlns:SOAP-
ENC="http://schemas.xmlsoap.org/soap/encoding/" xmlns:xsi="http://www.w3.org/2001/XMLSchema-instance" 
xmlns:xsd="http://www.w3.org/2001/XMLSchema"> 
         <SOAP-ENV:Body> 
                   <FejlAdvisReturSvarStruktur xmlns="http://rep.oio.dk/oes.dk/xml/schemas/2006/11/24/"> 
                             <FejlAdvisReturKode>0</FejlAdvisReturKode> 
                   </FejlAdvisReturSvarStruktur> 
         </SOAP-ENV:Body> 
</SOAP-ENV:Envelope>
```
### **Eksempel på et retursvar med værdien '1 Fejlet'**

```
<SOAP-ENV:Envelope xmlns:SOAP-ENV="http://schemas.xmlsoap.org/soap/envelope/" xmlns:SOAP-
ENC="http://schemas.xmlsoap.org/soap/encoding/" xmlns:xsi="http://www.w3.org/2001/XMLSchema-instance" 
xmlns:xsd="http://www.w3.org/2001/XMLSchema"> 
        <SOAP-ENV:Body> 
                  <FejlAdvisReturSvarStruktur xmlns="http://rep.oio.dk/oes.dk/xml/schemas/2006/11/24/"> 
                           <FejlAdvisReturKode>1</FejlAdvisReturKode> 
                           <FejlAdvisMeddelelseStruktur> 
                                    <ExtendedPersonCivilRegistrationIdentifierStructure> 
                                    <PersonCivilRegistrationIdentifier>0000000000</PersonCivilRegistrationIdentifier> 
                                    </ExtendedPersonCivilRegistrationIdentifierStructure> 
                                   <FejlAdvisLoebeNr>0</FejlAdvisLoebeNr> 
 <FejlAdvisArtKode>1</FejlAdvisArtKode> 
 <FejlAdvisAdvarselsKode>FR0029</FejlAdvisAdvarselsKode> 
                                    <FejlAdvisTekst>Inddata må ikke overlappe en eksisterende periode 
</FejlAdvisTekst> 
                                    <TransaktionsKode>g</TransaktionsKode> 
                                    <TransaktionsNavn>ANSF_AFG_OPRT </TransaktionsNavn> 
                           </FejlAdvisMeddelelseStruktur> 
                  </FejlAdvisReturSvarStruktur> 
        </SOAP-ENV:Body>
```
</SOAP-ENV:Envelope>

# <span id="page-9-0"></span>**Tilslutning til webservicen**

Før en institution kan begynde at anvende SLS webservicen er der en række praktiske og tekniske forhold der skal være på plads:

Alle disse aktiviteter er beskrevet under [Tilslutningsvejledninger](http://www.modst.dk/Systemer/Statens-Loensystem-SLS/SLS-webservice/Tilslutningsvejledninger) i "Bilag 1 Checklister Server til server adgang til SLS Webservice"